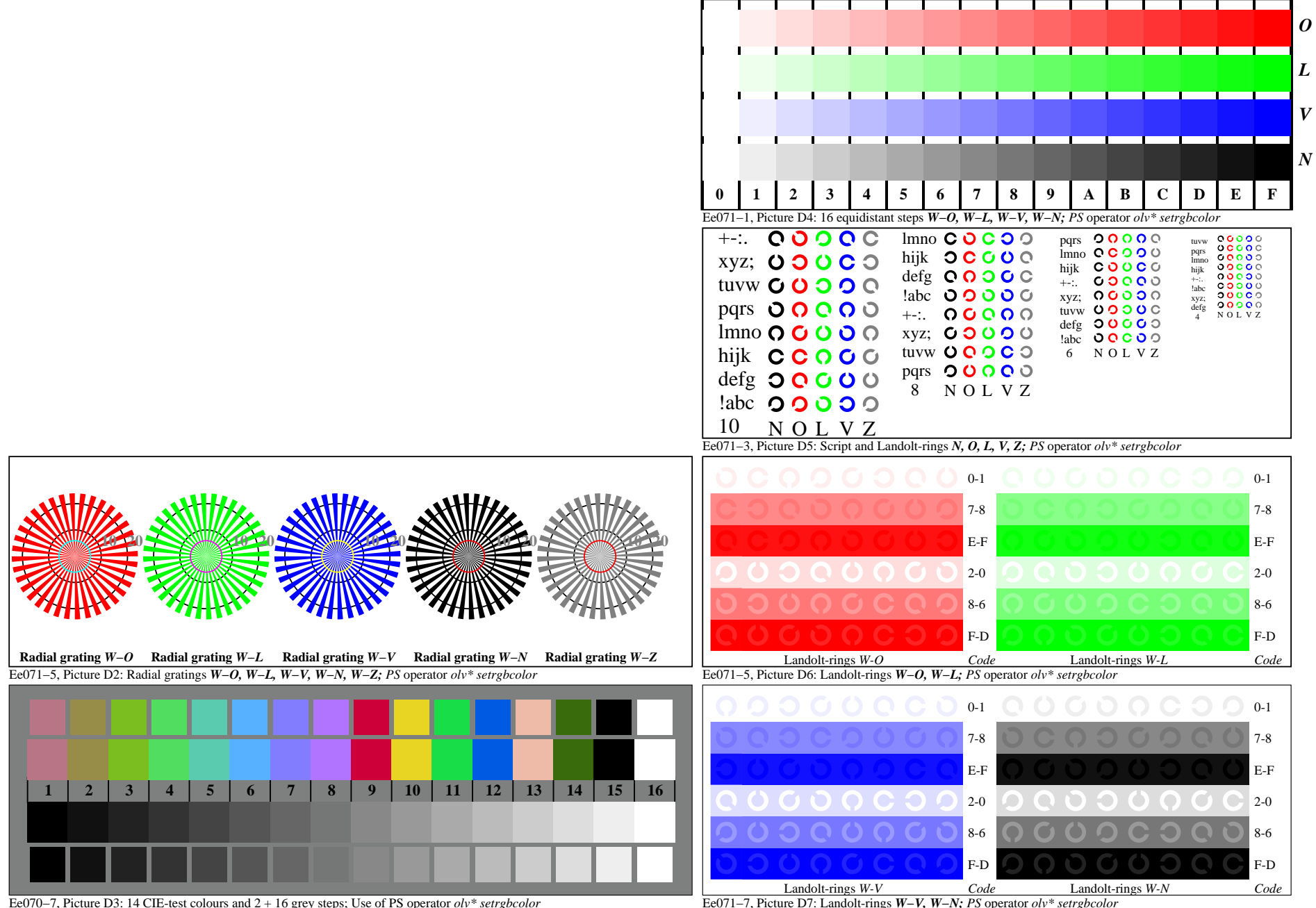

Fe060−7A, Page 1/6

Ee071−7, Picture D7: Landolt-rings *W−V, W−N; PS* operator *olv\* setrgbcolor* 

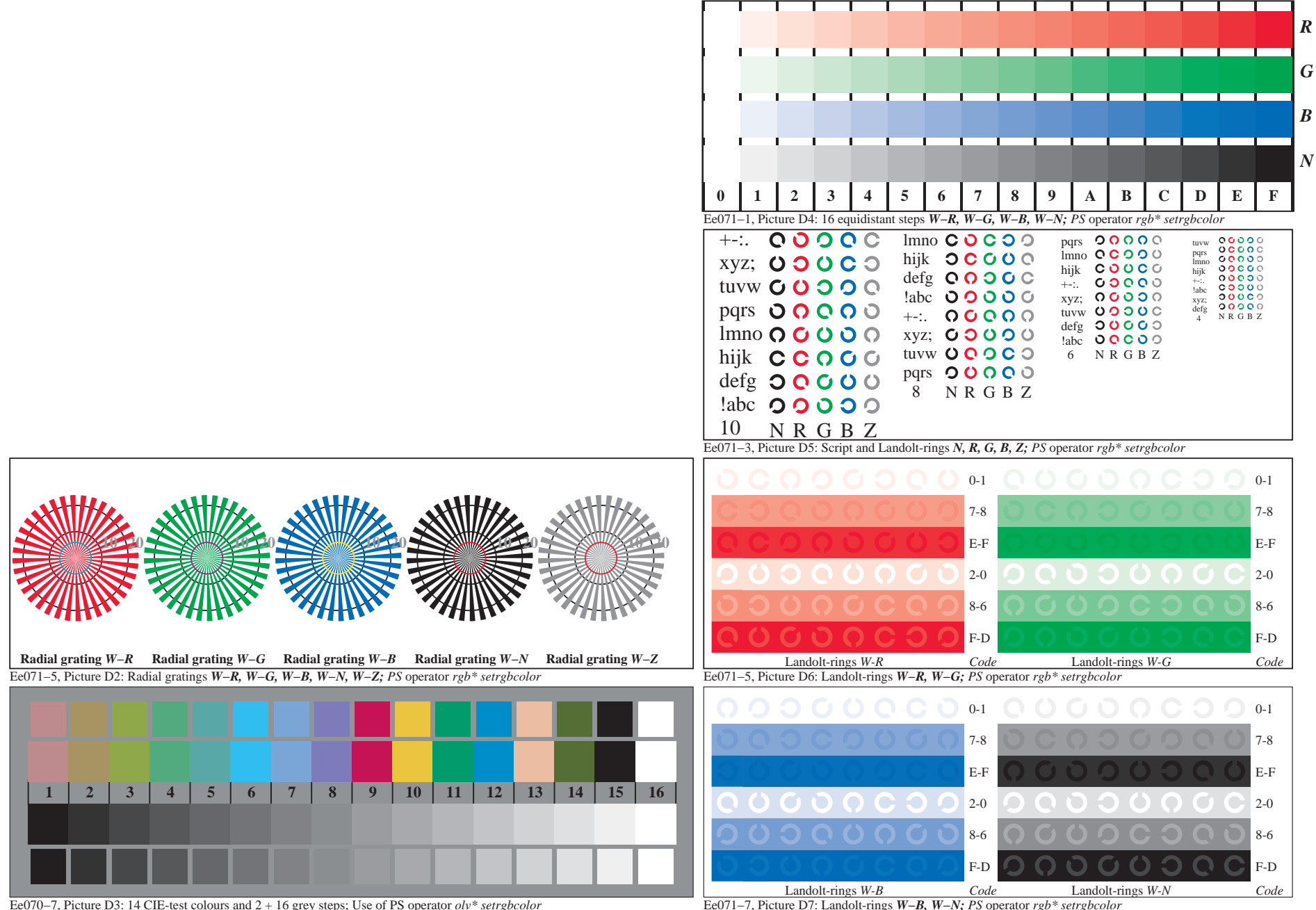

Fe060−7A, Page 2/6

Ee071−7, Picture D7: Landolt-rings *W−B, W−N; PS* operator *rgb\* setrgbcolor* 

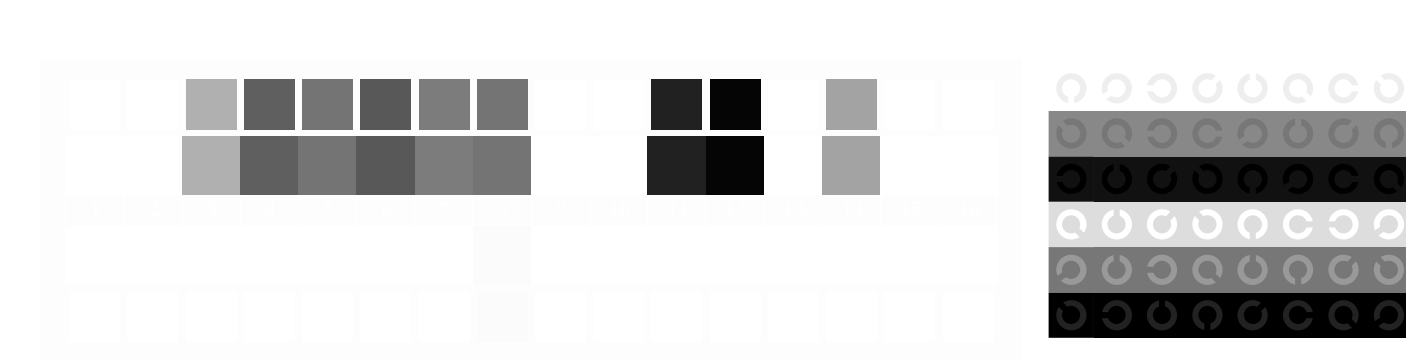

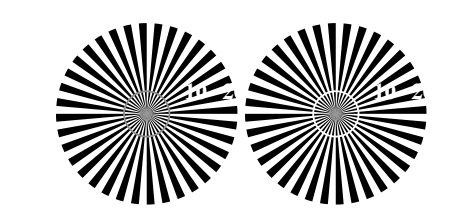

 $\bigcirc$ 

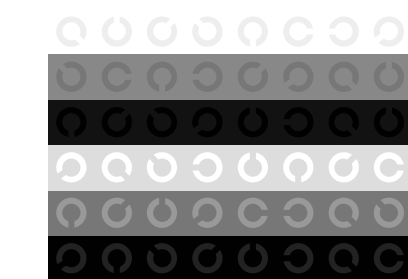

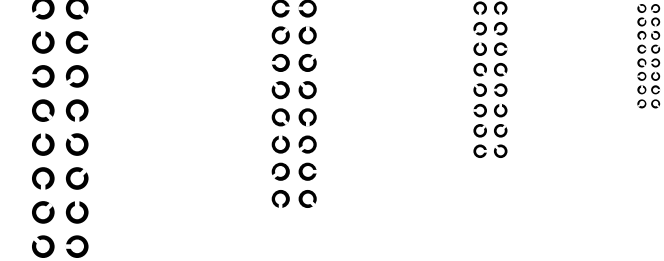

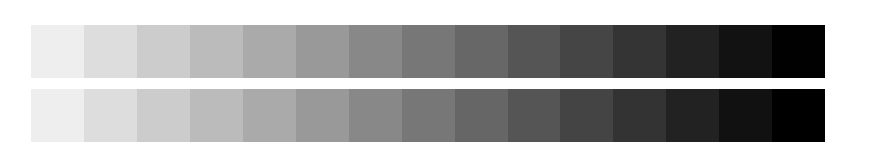

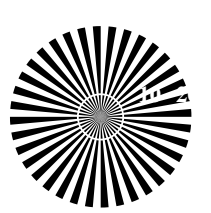

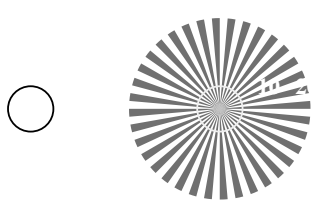

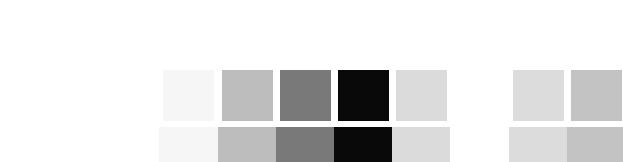

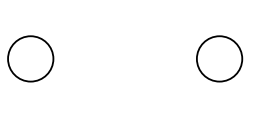

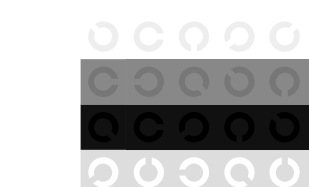

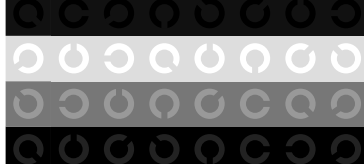

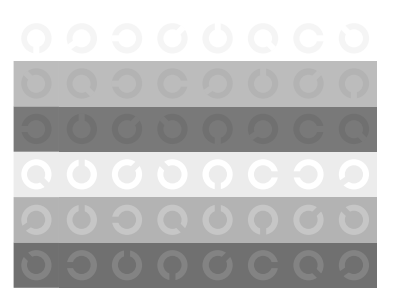

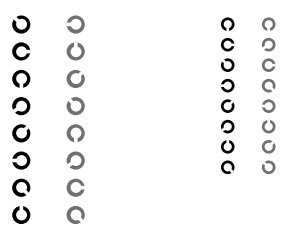

N R G B Z

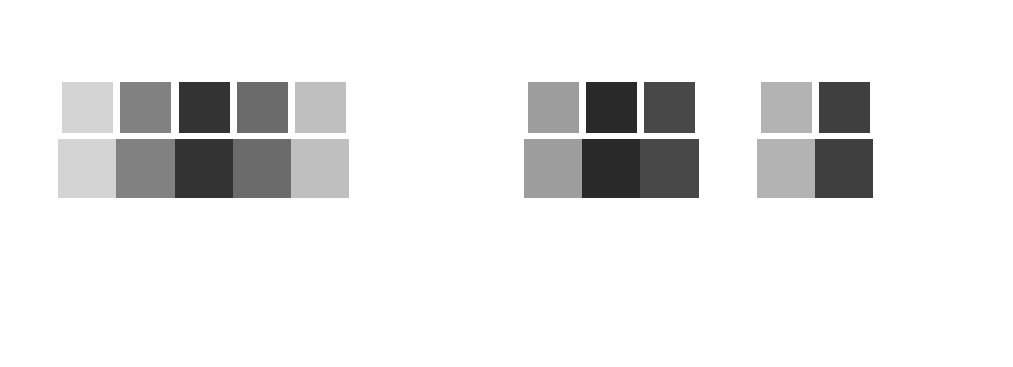

**10 20**

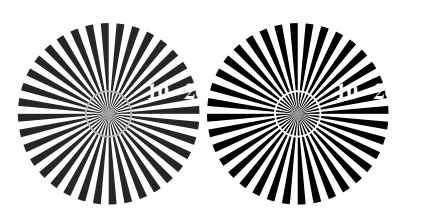

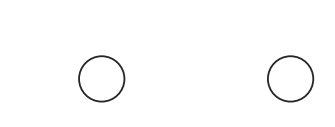

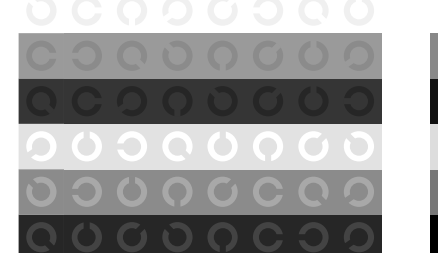

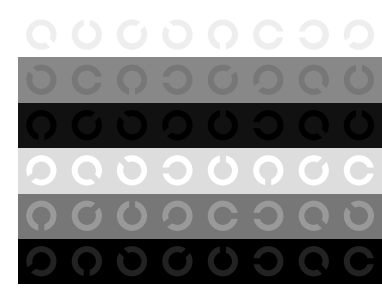

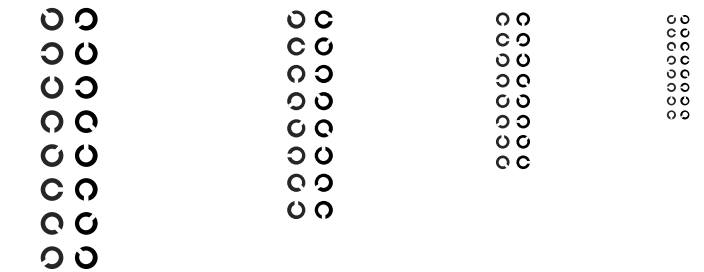

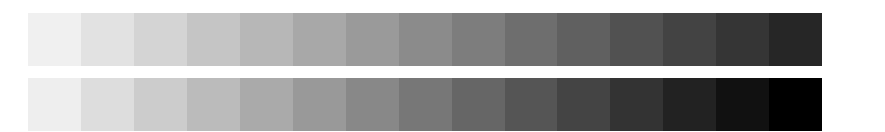

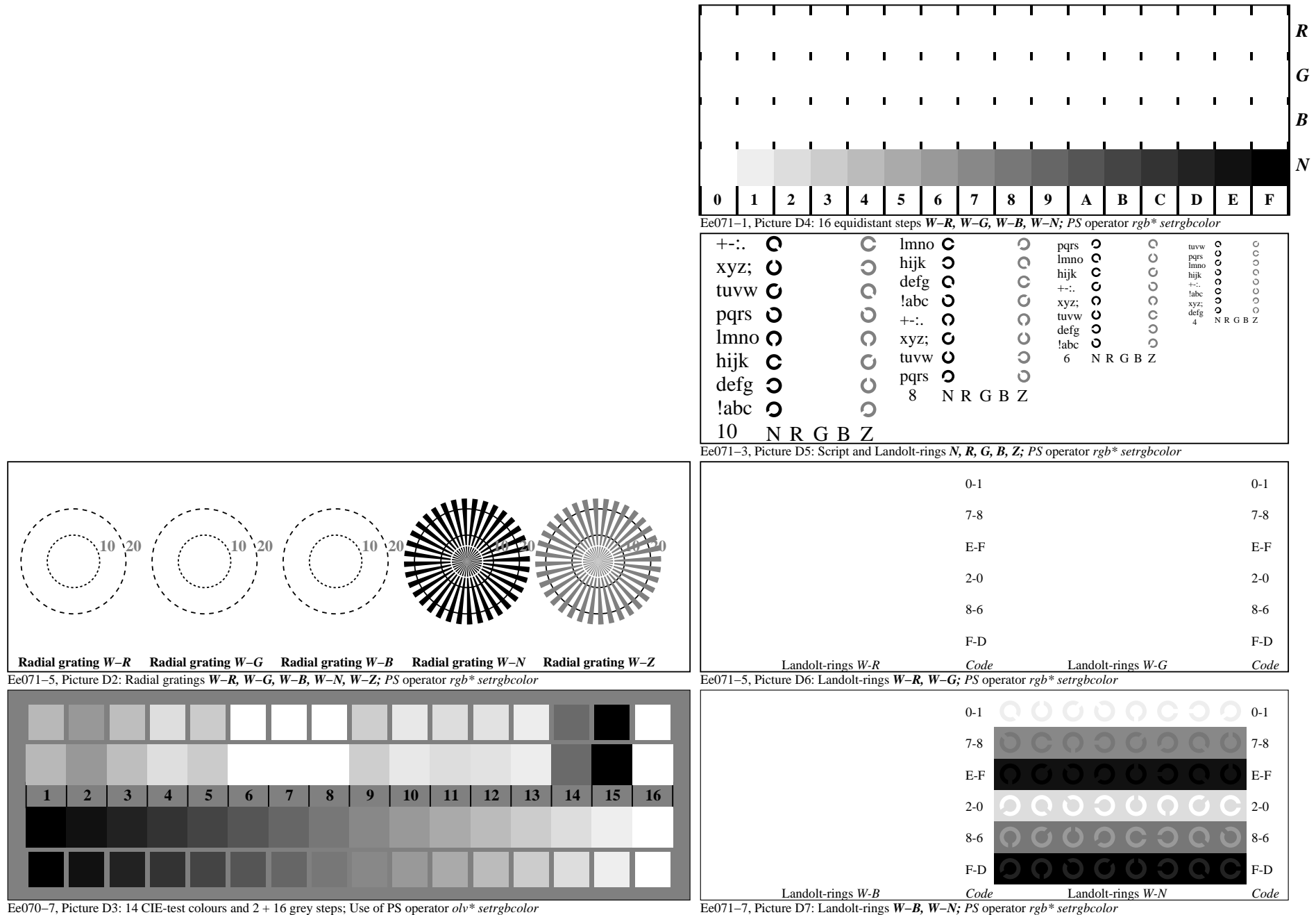

Fe060−7A, Page 6/6